## Inhalt

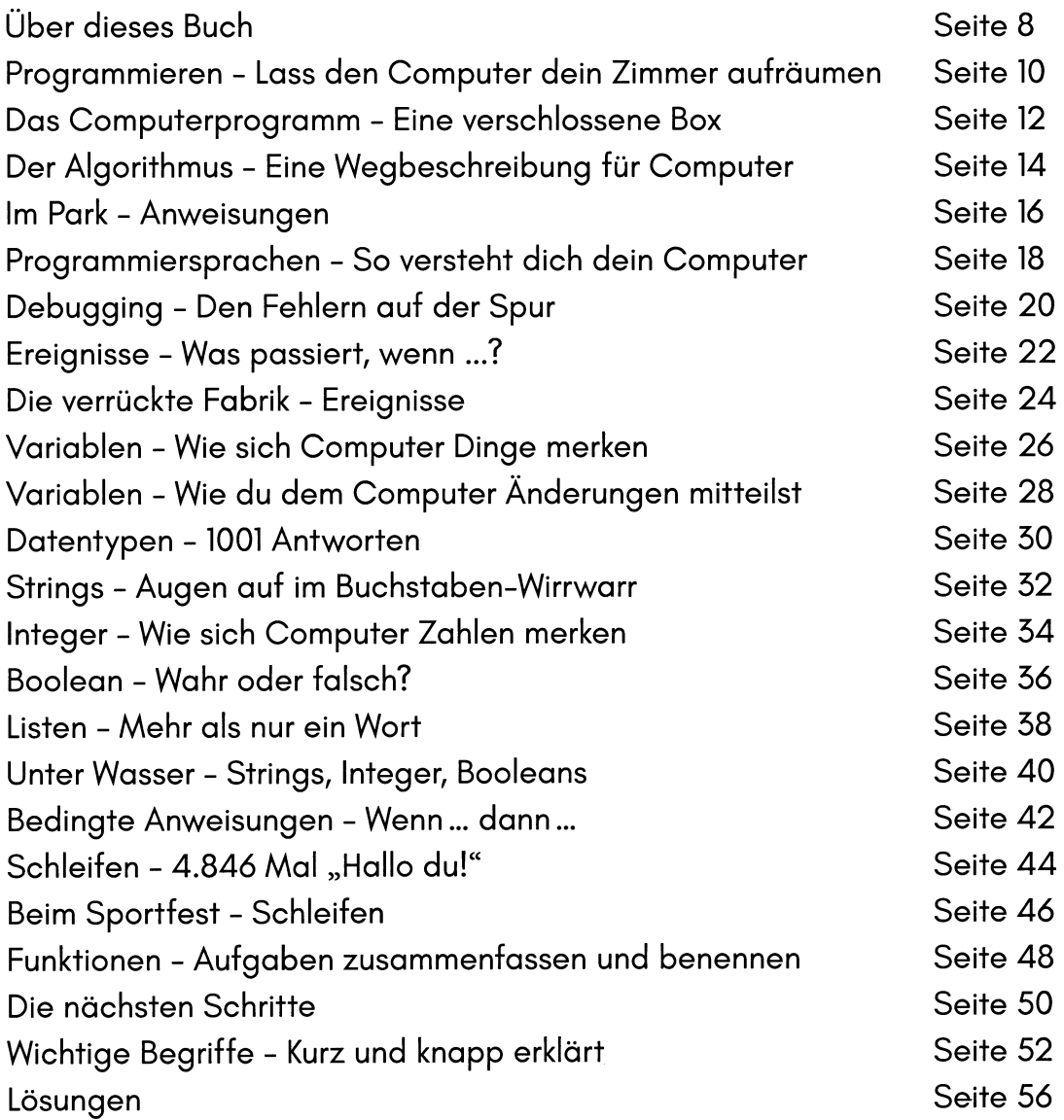

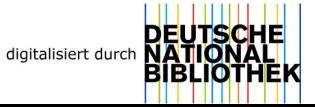